# **CC41B: Sistemas Operativos Tarea 2 - Semestre Primavera'2005 Plazo de entrega: Jueves 27 de Octubre Prof.: Luis Mateu**

#### **Multicast en nSystem**

En esta tarea Ud. debera incorporar a nSystem un sistema de multicast. Este permite enviar el mismo mensaje a varias tareas receptoras, denominadas oyentes. El siguiente ejemplo muestra el sistema en acción:

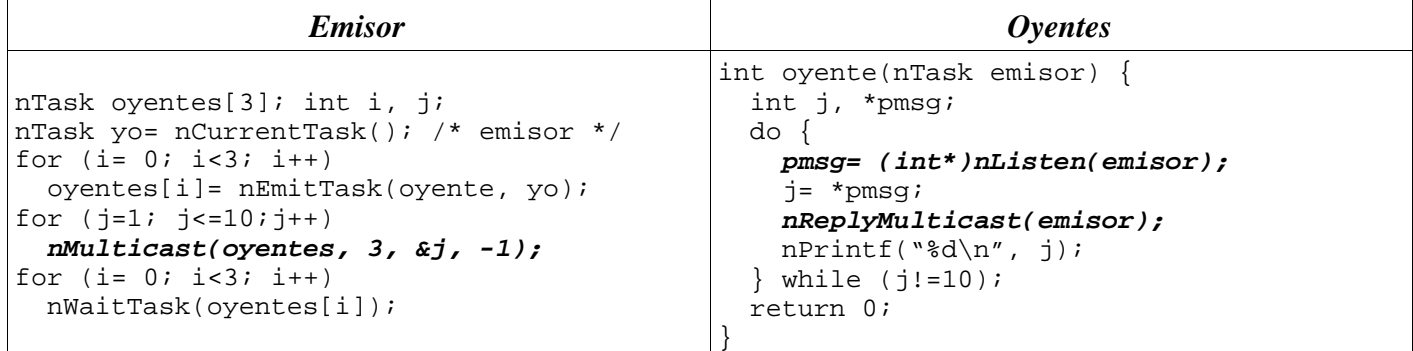

Cada una de los 3 oyentes despliega 1, 2, 3, ..., 10 en pantalla, en una mezcla impredescible. La API es la siguiente:

- int nMulticast(nTask \*oyentes, int numOyentes, void \*msg, int timeout): emite un mensaje multicast. El parámetro oyentes es un arreglo de numOyentes elementos con las tareas a las que se destina el mensaje msg. El procedimiento nMulticast se bloquea hasta que todos los oyentes que recibieron el mensaje con nListen, lo hayan respondido con nReplyMulticast. El parámetro timeout es el tiempo máximo de espera para que los destinatarios reciban el mensaje con nListen. Después de ese plazo, las nuevas invocaciones de nListen deben esperar una futura llamada de nMulticast.
- void \*nListen(nTask emisor): recibe y retorna un mensaje emitido por emisor. Si el mensaje ya fue emitido, nListen retorna de inmediato el mensaje. En caso contrario se bloquea indefinidamente hasta que se emita. Un mensaje se recibe una sola vez, es decir que si al momento de invocar nListen el emisor todavía se encuentra bloqueado en un nMulticast del cual ya se recibió el mensaje, entonces nListen se bloquea a la espera de una futura llamada de nMulticast.
- void nReplyMulticast(nTask emisor): responde un multicast emitido por emisor.

### **Requerimientos**

Ud. debe implementar el sistema de multicast usando los procedimientos de bajo nivel de nSystem para la implementación de herramientas de sincronización (START\_CRITICAL, END\_CRITICAL, PushTask, GetTask, ResumeNextReadyTask, ProgramTask, CancelTask, etc.). Ud. no puede usar las herramientas de alto nivel (monitores, mensajes, semáforos, etc.).

Para implementar la API solicitada Ud. debe modificar los siguientes archivos:

- include/nSystem.h: agregue los encabezados de los procedimientos de la API.
- src/nSysimp.h: agregue al descriptor de tarea los campos que Ud. estime convenientes para implementar la API. Defina además los estados de proceso que estime necesarios.
- src/nMulticast.c: agregue este archivo y coloque en el la implementación de los procedimientos de la API.
- src/Makefile: agregue nMulticast.o a la variable NSYSTEM.

### **Recursos**

En http://www.dcc.uchile.cl/~lmateu/CC41B Ud. encontrará testmcast.c, el programa de prueba de esta tarea. Este programa le dirá si su tarea funciona.

## **Plazo de entrega**

La tarea se entrega en U-cursos. Para ello entregue un archivo tar comprimido con gzip que incluya todos los archivos de nSystem que Ud. modificó. No incluya archivos binarios. El plazo de entrega vence el Jueves 27 de Octubre. Se descontará medio punto por día hábil de atraso.